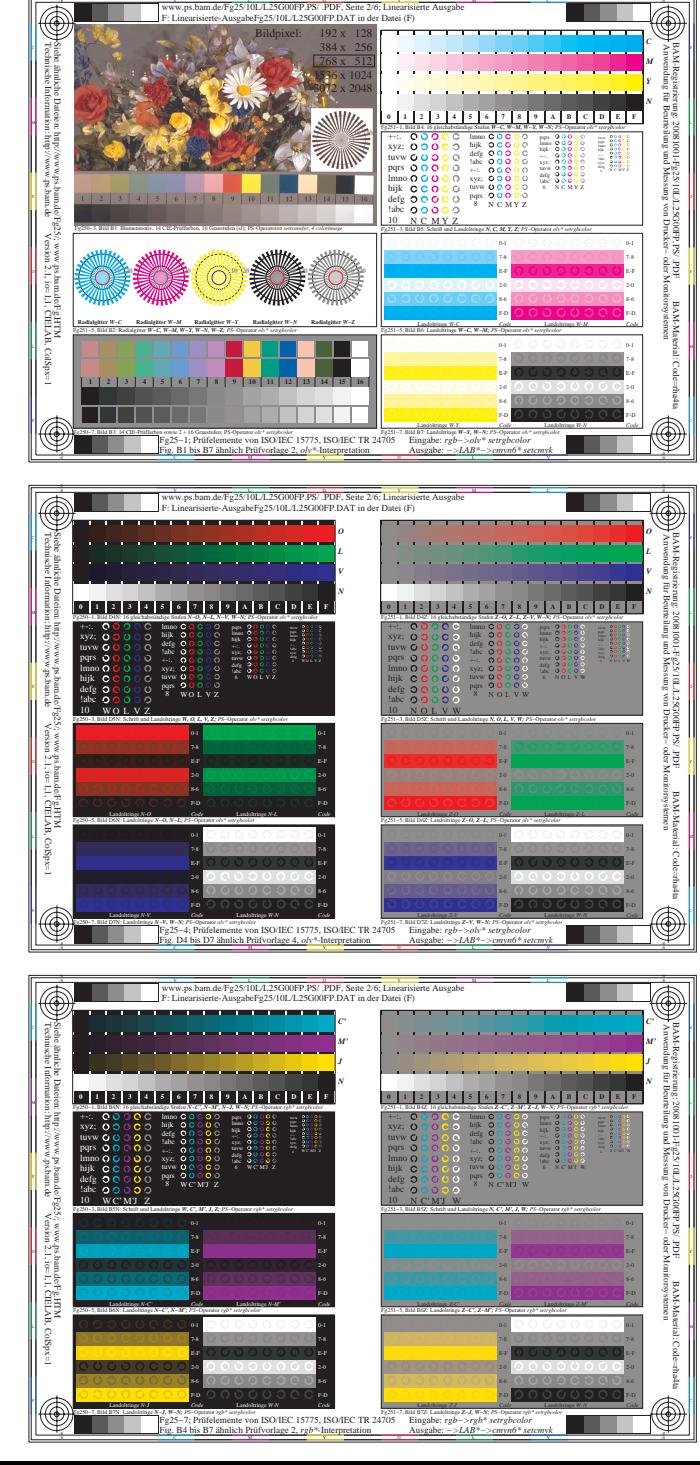

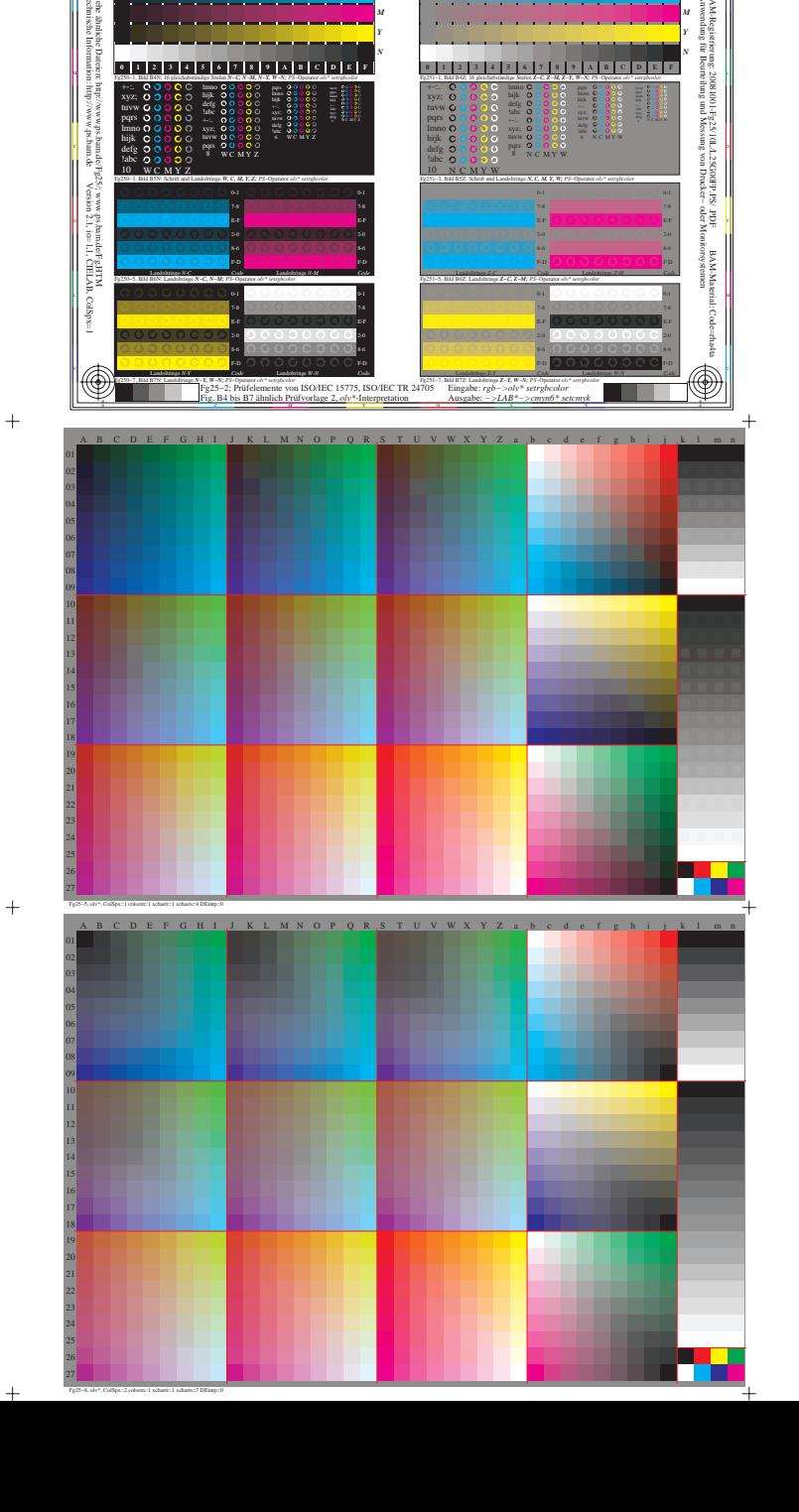

abeFe25/10L/L25G00FP.DAT in

 $\overline{\circledast}$ 

 $\overline{\circledast}$ 

**THE 200** 

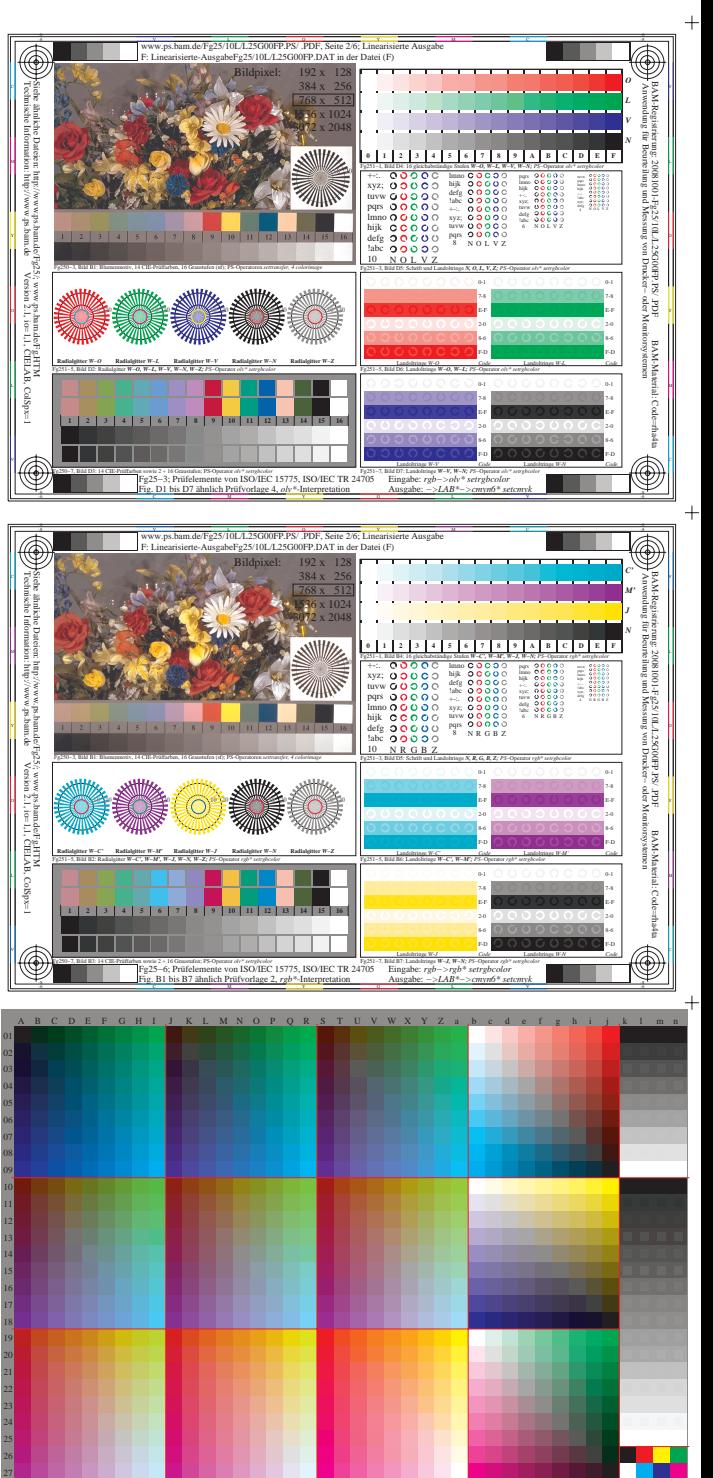

 $\ddot{+}$ 

 $+$